**AutoCAD Patch With Serial Key [Mac/Win] [Latest-2022]**

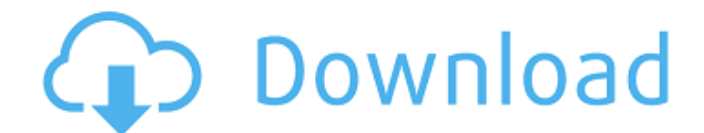

# **AutoCAD Crack+ Incl Product Key [2022]**

AutoCAD offers two main types of 2D CAD (2D drafting): architectural and mechanical. The oldest version of AutoCAD is AutoCAD VE8 (Visual Environment), released in 1983. AutoCAD was initially sold for personal use. In 1984, Autodesk licensed the AutoCAD software to other computer companies. Since the introduction of AutoCAD for Windows, an extensive range of AutoCAD-compatible products have been developed. AutoCAD | Official AutoCAD.com Website AutoCAD was the first major commercial CAD software product. Unlike other CAD programs, AutoCAD can be used as a static or dynamic modeler. Since AutoCAD 2011, AutoCAD Architecture and AutoCAD Mechanical are both running on the same platform, providing greater productivity. However, the subscription prices for each of the two programs remain different. AutoCAD Architecture is a subscription priced program and AutoCAD Mechanical is a perpetual license program. Overview of 2D Drafting Tools 1. Select Tool The Select Tool can be used to select an existing drawing or a new drawing path. 2. Quick Select Tool This tool will perform a 2D Select (copy) or 2D Move (cut) operation on the selected area of a drawing. 3. Define Tool The Define Tool can be used to specify a drawing feature. The defined feature can be used to create a sketch or a diagram. 4. Callout Tool The Callout Tool is used to create callouts. 5. Scale Tool The Scale Tool is used to change the size of a drawing area. 6. Perspective Tool The Perspective Tool allows you to change the angle of the drawing. 7. Extrude Tool The Extrude Tool is used to create extrusions. 8. Revolve Tool The Revolve Tool is used to create revolved surfaces. 9. Sweep Tool The Sweep Tool can be used to create a linear or nonlinear path that can be used as a connector or cut path. 10. Design Feed The Design Feed Tool allows you to enter the feed for an existing drawing or design. 11. Reverse Engineer Tool The Reverse Engineer Tool allows you to convert an existing drawing to an STL file. 12. Vertex Tool The Vertex Tool allows

#### **AutoCAD Crack+ Activation [Win/Mac]**

Version history AutoCAD was originally developed at Université de Montréal and was originally developed by Autodesk on the IBM PC. Version 1.0 (1988) was the first version of AutoCAD for PC. In 1990, 2D Drafting System was first released for the Macintosh, and the company's flagship product, AutoCAD, was subsequently released for the Macintosh in 1991. The goal of the first release was to develop a personal technical tool that a worker could use to make independent, accurate and detailed drawings. Because of the model's focus on accuracy and detail, the first release of AutoCAD for Macintosh had a unique interface and unique tools (including the ability to change views in real-time) that were unlike any other computer software available. The tool was built to solve real-world problems, and each function (each drawing object or group) had been carefully thought through. Version 2.0, released in 1996, was the first major update of AutoCAD on the Macintosh. It included a number of changes to the user interface, as well as tools to improve usability of the drawing object. The next major update, AutoCAD 2002, released in October 1998, was the first update of AutoCAD to be available for Microsoft Windows. At the time of its release, AutoCAD was the only drafting tool available for Windows. However, during the later part of 1998, Autodesk developed the first version of the Vista drawing environment, which was officially released in February 2001. AutoCAD 2003 is the first major update of AutoCAD on the Windows platform. It includes a new user interface and a number of new tools. For the first time, AutoCAD was released on the Microsoft Windows platform. AutoCAD 2003 was the first major release of AutoCAD to include a 64-bit architecture. AutoCAD 2004 was the first major update of AutoCAD to include a 64-bit architecture and have a real-time collaborative edit function. In AutoCAD 2004, the cross-platform capability was extended to include Mac OS X and Linux. The support for open document formats (ODF) was added in AutoCAD 2004. The new 2D drawing environment was based on a 2D modeling approach and had a number of changes to the user interface. AutoCAD 2006 is a major revision of AutoCAD. A number of improvements were made, including improved 2D and 3D functionality. ca3bfb1094

## **AutoCAD Crack +**

Open Autocad using OpenWith and set the application to Autocad. If it asks you to choose the.dwg files in your openwith folder, make sure you select Autocad inside that folder. Right click on Autocad and select Edit -> Options. In the edit dialog, click the Microsoft SQL database button. This will bring up an SQL Server Management Studio. In the Connect to Servername: text box, enter localhost, and in the Database: text box, enter Autocad.db. This will open the database connection dialog box. Select SQL Server Authentication, and then click OK. You may get a warning that the database does not support Unicode data. If you get this, go ahead and select Custom, then type UTF-8 in the Encoding: text box. Select OK to open the SQL Server Management Studio. Step 2: Create a User Go to the Users and Groups window and select New User. Step 3: Add a Login In the Password section, type a strong password. In the Account name section, enter the name of your new user. This user will be your file access point. Step 4: Check Permissions Click the Permissions button to check your privileges. If you have admin privileges, you can select Deny to allow only your own account to use the database. If you have super admin privileges, you can select Deny to allow any user to use the database. Step 5: Create a Table Select Tables, then select New Table. Step 6: Enter Your Data Select the table to be the data source for your form. Step 7: Add a Shape Select the shape you want to use for this form. Step 8: Assign a Location You need to assign a location for this form. If you are planning to have it on the wall of your building, you can assign the location the way you want. If you are planning to use it in the drawing software, you will have to assign the location. In the Location field, click the ellipsis button to the right, then select Move. Step 9: Assign a Bookmark You can use the form to assign a bookmark to it. In the Bookmark field, click the ellipsis button to the right, then select Move. Step 10: Create the Form The Create form dialog

#### **What's New in the?**

Add schematic symbols directly into the drawing using the new Schematic Symbols command, which you can access through the Tool Palettes | Insert menu. You can also easily generate components from your schematics. (video: 2:03 min.) You can now use the grid on the canvas as the default grid for your drawing. You can also finetune the grid to display lines, dots, or grids that are more convenient to your work, and display the grid by default. (video: 4:29 min.) Use the new AutoCAD Interface Design Toolbar to easily switch between a number of UI styles. You can also dynamically and easily change the screen style. (video: 2:14 min.) Insert Place Component commands are available in 3D Warehouse. This enables you to search for component assemblies from 3D Warehouse and insert them directly into your drawings. (video: 1:28 min.) An interactive 3D Warehouse helps you find and view 3D components that will provide the best fit for your design. You can also add a 3D Warehouse link from the 3D Warehouse Tile to directly display assemblies in your drawings. (video: 3:51 min.) Markup Help: Get help about commands, functions, and about the specific commands you're using in your designs. You can view commandspecific help in Help | Contents or view all help topics in Help | All Commands | Help Topics. (video: 5:26 min.) Performance Improvements: When importing drawing or models from source files, the new Import From File command supports a variety of input types. You can also import and link multiple source files and view the common

parameters and locations of the files. (video: 3:41 min.) The Reuse Command command is now available directly in the command line. You can also select the Rectangle and Ellipse commands from the Standard toolbar to use them in more complex paths. (video: 4:27 min.) The Line, Circle, and Arc commands have been updated to support different line widths, and the Polyline command can now create polyline arcs. (video: 2:25 min.) The Refit command has been improved and now supports all the new annotations, including tie lines and labels. (video: 2:09 min.) The Arc and Ellipse commands have been optimized for performance, and

## **System Requirements For AutoCAD:**

The game will run well on a wide range of machines, but for the best experience, we recommend the following. Windows Minimum OS: Windows 7 SP1/ 8/ 8.1/ 10 (64 bit) CPU: Intel Core i3-3220 2.5 GHz/ AMD FX-8350 3.8 GHz/AMD Ryzen 5 1600 3.0 GHz Memory: 8 GB RAM Graphics: NVIDIA GeForce GTX 780 4GB/ AMD Radeon R9 290X 4GB/ AMD Radeon R9 270X 3

Related links:

[https://josebonato.com/autocad-2020-23-1-crack-activation-code-with-keygen-win](https://josebonato.com/autocad-2020-23-1-crack-activation-code-with-keygen-win-mac-april-2022/)[mac-april-2022/](https://josebonato.com/autocad-2020-23-1-crack-activation-code-with-keygen-win-mac-april-2022/) <http://eventaka.com/?p=38301> <https://tcv-jh.cz/advert/autocad-crack-full-version-download-2022/> <https://themesotheliomacancer.com/wp-content/uploads/2022/07/AutoCAD.pdf> <https://omidsoltani.ir/264409/autocad-20-1-keygen.html> <https://balancingthecrazy.com/2022/07/23/autocad-2019-23-0-crack-mac-win/> [https://resistanceschool.info/autocad-crack-torrent-activation-code-free-pc](https://resistanceschool.info/autocad-crack-torrent-activation-code-free-pc-windows-2022/)[windows-2022/](https://resistanceschool.info/autocad-crack-torrent-activation-code-free-pc-windows-2022/) <http://automationexim.com/autocad-2018-22-0-patch-with-serial-key-2/> <https://4hars.com/autocad-23-0-crack-download-pc-windows-2022/> [https://wkib.de/wp](https://wkib.de/wp-content/uploads/2022/07/AutoCAD__Crack__Free_PCWindows_Latest.pdf)[content/uploads/2022/07/AutoCAD\\_\\_Crack\\_\\_Free\\_PCWindows\\_Latest.pdf](https://wkib.de/wp-content/uploads/2022/07/AutoCAD__Crack__Free_PCWindows_Latest.pdf) <https://sushira.by/autocad-20-0-crack-activation-code-download-3264bit/> <https://xn--80aagyardii6h.xn--p1ai/autocad-crack-free-download-127918/> <https://firmy.radom.pl/advert/autocad-23-0-crack-with-license-code-free/> <https://www.greatescapesdirect.com/2022/07/autocad-activation-key-3264bit-2/> [https://startpointsudan.com/wp](https://startpointsudan.com/wp-content/uploads/2022/07/AutoCAD_Crack_Free_License_Key_March2022.pdf)[content/uploads/2022/07/AutoCAD\\_Crack\\_Free\\_License\\_Key\\_March2022.pdf](https://startpointsudan.com/wp-content/uploads/2022/07/AutoCAD_Crack_Free_License_Key_March2022.pdf) <https://aapanobadi.com/2022/07/23/autocad-23-0-crack-free/> <https://wondernancy.com/wp-content/uploads/2022/07/AutoCAD-7.pdf> <http://googlepages.in/wp-content/uploads/2022/07/AutoCAD-26.pdf> <http://sturgeonlakedev.ca/2022/07/23/autocad-crack-x64-7/> <https://greenbookwiki.com/wp-content/uploads/2022/07/AutoCAD-23.pdf>